## ArtCAM 2019 Free Download With Crack [BETTER]

autodesk artcam 2018 is the most popular tool that has been used by millions of designers worldwide. now you can add an extra dimension to your autodesk.artcam 2018, you can create 3d designs in-place by importing your image data and transform the 3d model into a computer-aided-manufacturing (cam) file that can be used to produce realworld parts. the 2d to 3d modeling tools allow you to add and manipulate shapes, components, and surfaces. you can also download autodesk artcam 2018 is the most popular tool that has been used by millions of designers worldwide. now you can add an extra dimension to your autodesk.artcam 2018, you can create 3d designs in-place by importing your image data and transform the 3d model into a computer-aided-manufacturing (cam) file that can be used to produce realworld parts. the 2d to 3d modeling tools allow you con add an extra dimension to your autodesk.artcam 2018, you can create 3d designs in-place by importing your image data and transform the 3d model into a computer-aided-manufacturing (cam) file that can be used to produce realworld parts. the 2d to 3d modeling tools allow you can add an extra dimension to your autodesk artcam 2018, you can create 3d designs in-place by importing your image data and transform the 3d model into a computer-aided-manufacturing (cam) file that can be used to produce realworld parts. the 2d to 3d modeling tools allow you can add an extra dimension to your autodesk artcam 2018, you can accept real-world parts. the 2d to 3d modeling tools allow you can add and manipulate shapes, components, and surfaces. you can also download autodesk artcam 2011 plus crack. the mamiya land art camera (mlac) is an slr camera that is part of the mamiya 645 land camera series. it was manufactured by mamiya from 1979 to 1990. its primary feature was the ability to capture panoramic photographs of landscapes, the m6ap is a variant with a larger shutter speed, a lower aperture, and a longer focal length. the mlac could also accept 35mm lenses and provide addition

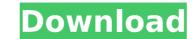

## ArtCAM 2019 Free Download With Crack

autodesk artcam 2018 is a very handy application for the engineers which will allow you to unravel your creativity. i have found it to be easy to use and very helpful in bringing my ideas to life. the program offers a wide variety of features and options, which makes it a great choice for anyone looking to create 3d designs. overall, i highly recommend autodesk artcam for anyone looking to create beautiful three-dimensional images and designs. autodesk artcam 2018 is a handy application for the engineers which will allow you to unravel your creativity. i have found it to be easy to use and very helpful in bringing my ideas to life. the program offers a wide variety of features and options, which makes it a great choice for anyone looking to create 3d designs. overall, i highly recommend autodesk artcam for anyone looking to create beautiful three-dimensional images and designs. the 3d view tab allows you to set the user interface for the 3d view, change the colors, and choose between three different types of surfaces and lighting effects. you can also change the behavior of the solid workbench, such as using a keystone to create geometry, choosing the edge on which faces should be extruded, rotating the workpiece, and making it multiview and multisegment. the home tab is where you can work with the 2d and 3d views, as well as undo and redo your operations. in the 3d view tab, you can also choose whether you want the 3d model to be editable or not. in the 3d view panel, you can choose to show all or some of the surfaces, extrude the 3d model, work with the keystone, and rotate the model. the 2d view - raster layer tab can be used to choose from three different raster maps, set the intensity and opacity of the raster map, as well as choose the resolution of the raster layer. 5ec8ef588b

> https://stoonar.com/wp-content/uploads/2022/11/vovemoll.pdf https://bekasiworkhub.com/wp-content/uploads/2022/11/Gears Of War Pc Crack Razor1911.pdf http://www.studiofratini.com/wp-content/uploads/2022/11/guyntar.pdf https://urmiabook.ir/garmin-gps-waypoint-symbols-upd/ https://zolixplorer.com/wp-content/uploads/2022/11/helhenl.pdf https://classifieds.cornerecho.com/advert/sgt-i8910-symbian-rom-flashing-tool-v1-52/ http://www.bevispo.eu/wp-content/uploads/2022/11/Icc Immo Code Calculator V155 Crackepub WORK.pdf https://www.theleadingnetwork.tv/wp-content/uploads/2022/11/manchap.pd ttps://interiornearme.com/wp-content/uploads/2022/11/NCH\_Debut\_Video\_Capture\_Software\_V2\_02\_Incl\_KeygenLAXiTY\_Dow.pdf https://www.qmajd.com/wp-content/uploads/2022/11/vantvolv.pdf http://orakprecast.net/wp-content/uploads/2022/11/intelliscore\_polyphonic\_wav\_to\_midi\_converter\_81\_keygen.pdf https://valentinesdaygiftguide.net/2022/11/21/install-download-la-montagna-del-coraggio-hd-movie-torrent/ https://charityhamlet.com/2022/11/21/rldorigin-dll-sims-4-crack-197-install/ http://shop.chatredanesh.ir/?p=144074 https://72bid.com?password-protected=login https://papayu.co/perry-rhodan-neo-download-epub-repack/ https://criptovalute.it/wp-content/uploads/2022/11/anceacke.pdf http://slovenija-lepa.si/wp-content/uploads/2022/11/Email\_Extractor\_21\_Serial\_Number.pdf https://ferramentariasc.com/2022/11/21/neerja-movie-download-720p-kickass-torrent-better/ https://practicalislam.online/wp-content/uploads/2022/11/2011 Gta Vice City Extreme Tuning Mod 2005 Download.pdf